# **EZONE:**<br>
MINDER

#### Using ZoneMinder, Debian Linux, and BackBlaze to solve video monitoring problems

## Linux Video Security

#### Project Background

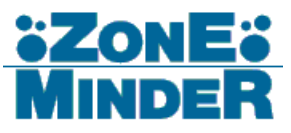

- Startup Environment
	- Single devops/sysadmin
	- Low budget
- Security Monitoring Needed
- Risk of liability without record of events

#### Project Parameters

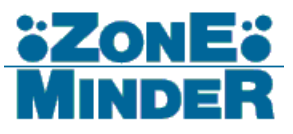

- Must be Scalable
	- Deployment to other locations
	- Retain video indefinitely
- Must be Accessible
	- Retention of video for legal/liability purposes
- Must be Secure
	- Electronic attack mitigation
	- Physical attack mitigation
- Must be Automated
	- Set up, document, and ignore

#### **Architecture**

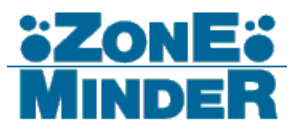

- IP Cameras
	- DCS-934-L
	- DCS-932-L
- ZoneMinder Server
	- Debian 8
- Backblaze
	- B2 Cloud Storage

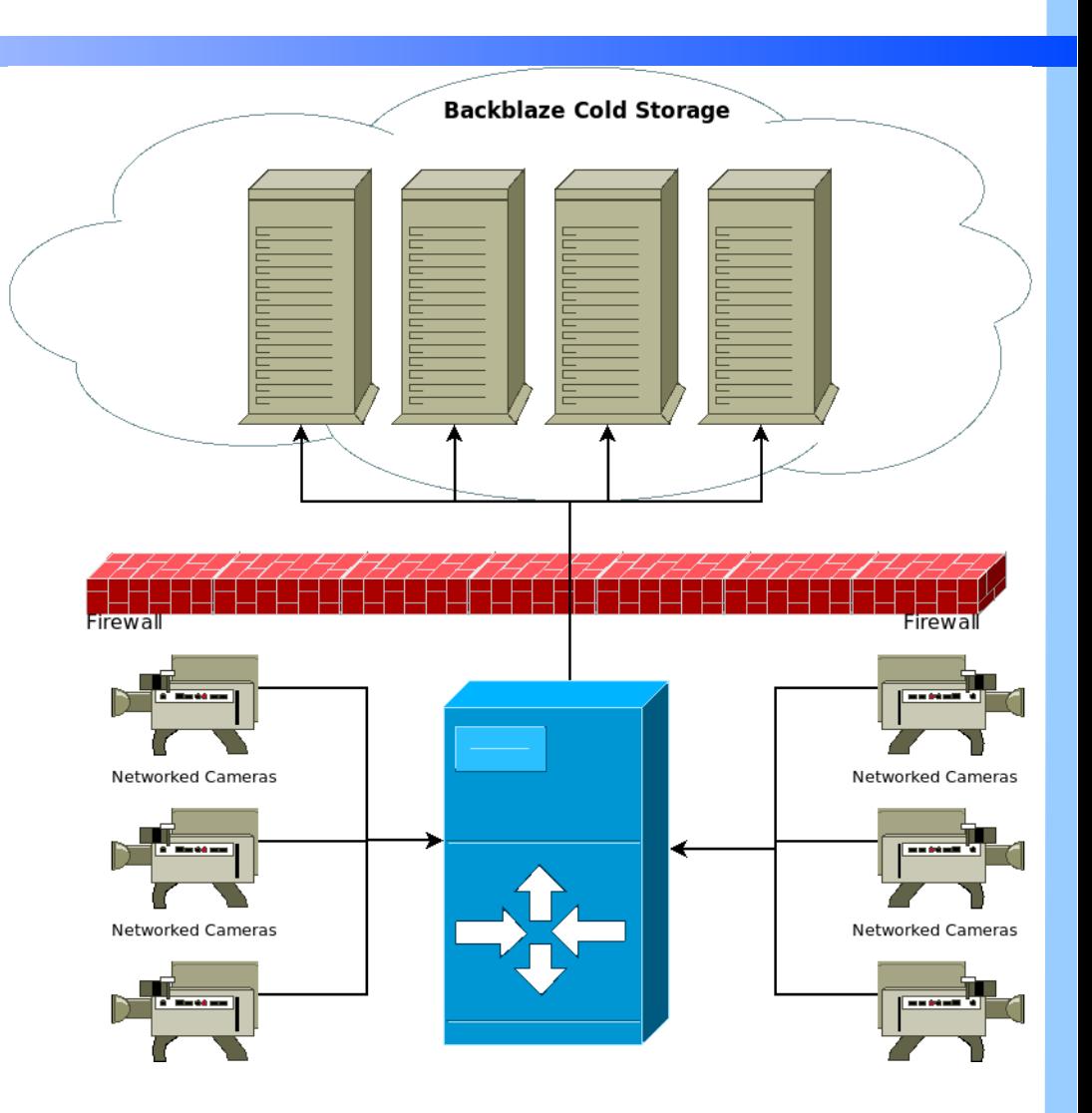

Hardware Hack – DCS-93x

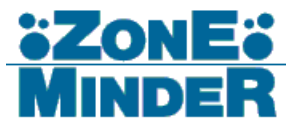

- Visual Artifacts in Low Light
	- Fix by with a 470µF capacitor across C38 and L8

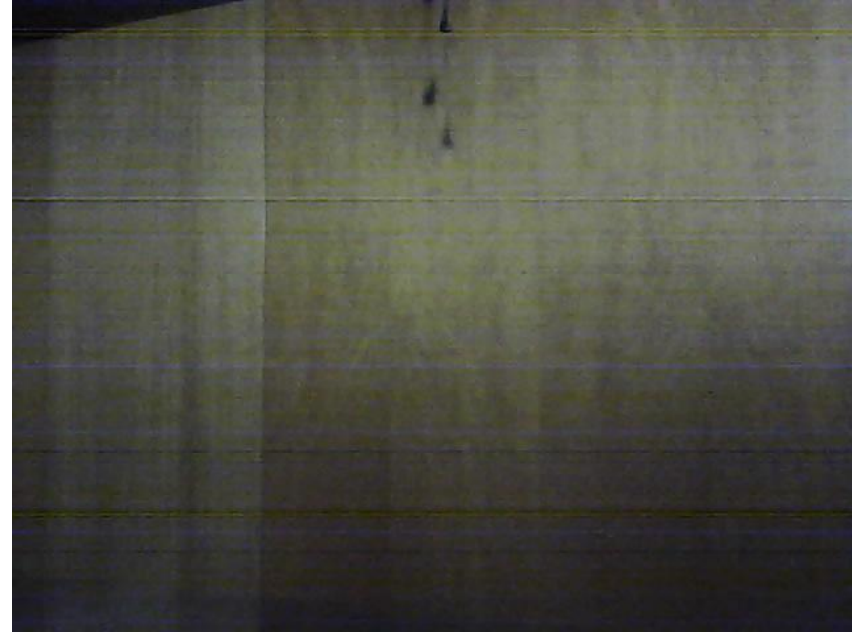

Before **After** 

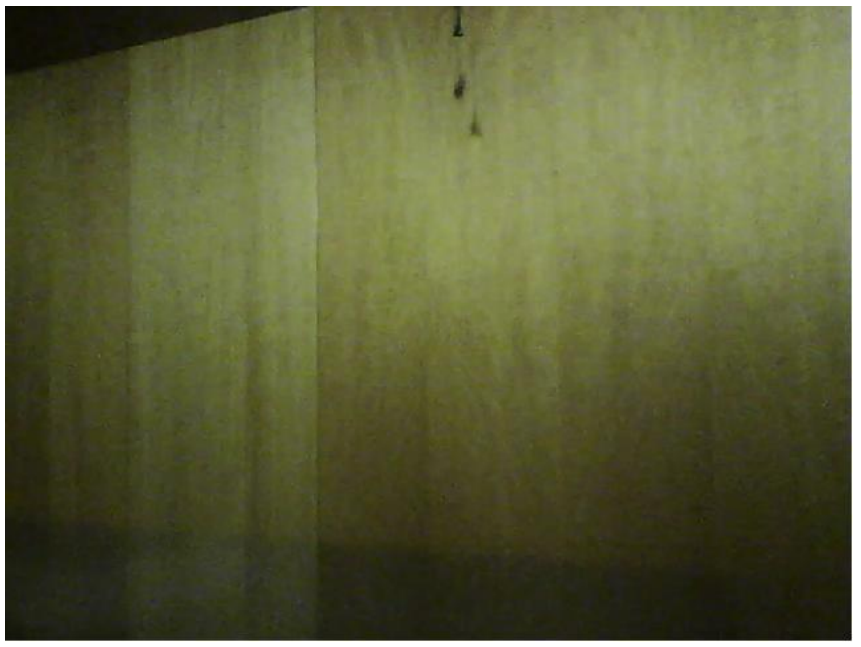

From http://forums.dlink.com/index.php?topic=52839.0

17/02/2016 PLUG Advance Topics 5/???

#### Generic Server Setup

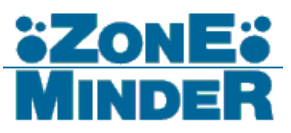

- Install and tune Debian 8
	- Create SSH user
		- Set RSA Pubkey auth only
	- Disable root SSH
	- Set system timezone
	- Remove systemd
	- Configure update autoinstallation
		- Update and reboot server weekly

#### **Security**

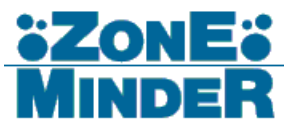

- Iptables
- Fail2ban
	- Monitor Apache
	- Monitor SSH
	- Monitor sudo
- SSH
	- IP whitelist
	- RSA Pubkey auth only no passwords
- Read-only .ssh directory
- Port forwarding

#### Install ZoneMinder

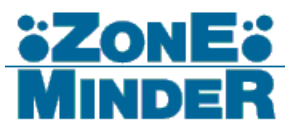

- Add jessie-backports to /etc/apt/sources.list
	- Import GPG keys
	- Pin backports package priority
- Set shared memory maximum

```
echo \# Setting kernel shared memory max for ZoneMinder >> /etc/sysctl.conf
echo kernel.shmmax = \{(print' %, *f\\n' 0 \{(free -b) \mid green \text{Mem} \mid awk '{print $2/2}\}) \gg /etc/s \text{ysc1}.\text{conf}
```
- Install prerequisite packages
	- apache2, php5, pear, mariadb
- **Install ZoneMinder** 
	- Import database
	- Enable Apache2 modules

#### Apache2 Config

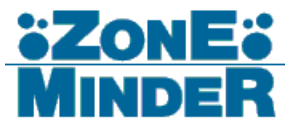

### • Proxy, LetsEncrypt certificate, HTTPS only

ServerName redthreadstudios.org ServerAlias zm.redthreadstudios.org

ScriptAlias /cgi-bin "/usr/lib/zoneminder/cgi-bin"

<Directory "/usr/lib/zoneminder/cgi-bin">

Options +ExecCGI -MultiViews +SymLinksIfOwnerMatch AllowOverride All Require all granted </Directory>

DocumentRoot /usr/share/zoneminder/www <Directory /usr/share/zoneminder/www> php\_flag\_register\_globals\_off Options Indexes FollowSymLinks <IfModule mod dir.c> DirectoryIndex index.php </TfModule> </Directory> SSLEngine On

ServerName redthreadstudios.org ServerAlias zm.redthreadstudios.org octopi.redthreadstudios.org ServerAdmin webmaster@redthreadstudios.org

RewriteEngine On RewriteCond %{HTTPS} off RewriteRule (.\*) https://%{HTTP\_HOST}%{REQUEST\_URI}

</VirtualHost>

<VirtualHost \*:80> ServerAlias \* ServerAdmin webmaster@redthreadstudios.org

 $<$ Location  $/$ Order deny, allow Deny from all </Location>  $\langle$ /VirtualHost>

SSLProtocol all -SSLv2 -SSLv3 SSLHonorCipherOrder on SSLCipherSuite EECDH+ECDSA+AESGCM:EECDH+aRSA+AESGCM:EECDH+ECDSA+SHA384:EECDH+ECDSA+SHA256:EECDH+aRSA+SHA384:EECDH+aRSA +SHA256:EECDH+aRSA+RC4:EECDH:EDH+aRSA:RC4:LaNULL:LeNULL:LLOW:L3DES:LMD5:LEXP:LPSK:LSRP:LDSS:LRC4

SSLCertificateFile /etc/letsencrypt/live/zm.redthreadstudios.org/cert.pem SSLCertificateKeyFile /etc/letsencrypt/live/zm.redthreadstudios.org/privkey.pem SSLCertificateChainFile /etc/letsencrypt/live/zm.redthreadstudios.org/chain.pem </VirtualHost>

#### **LetsEncrypt**

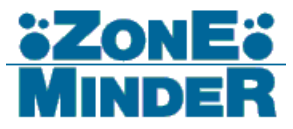

- HTTPS is the only way
- Always use HTTPS
- There's no excuse to not HTTPS everything
- Seriously, certificates are free, use HTTPS

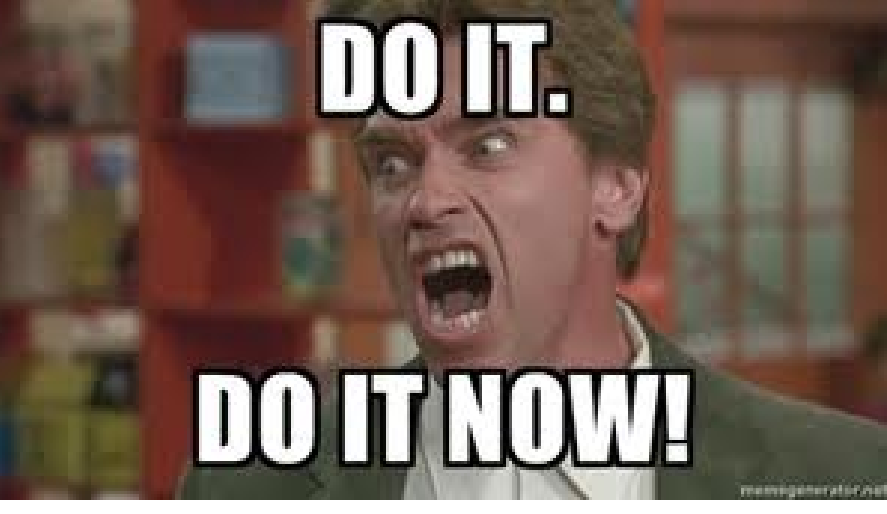

#### Camera Configuration

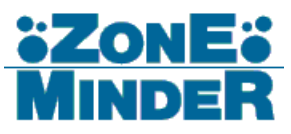

- Set output format
- Configure security
	- Disable unneeded options (eg builtin FTP)
	- Require authentication
		- Use "user:password@ip.address" in ZoneMinder
- Set night mode always on

#### ZoneMinder Configuration

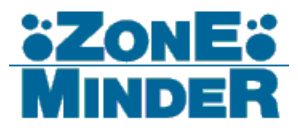

- Scheduled recording with run states
	- Uses zmpkg.pl and cron
	- Motion detection vs run states
- Set up monitor groups
- Filters and background execution

#### Backblaze B2 Cloud Storage

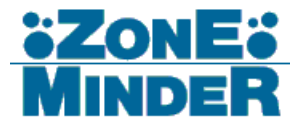

- Low cost long term storage
	- \$0.005/month per GB stored
	- \$0.05/GR for downloads

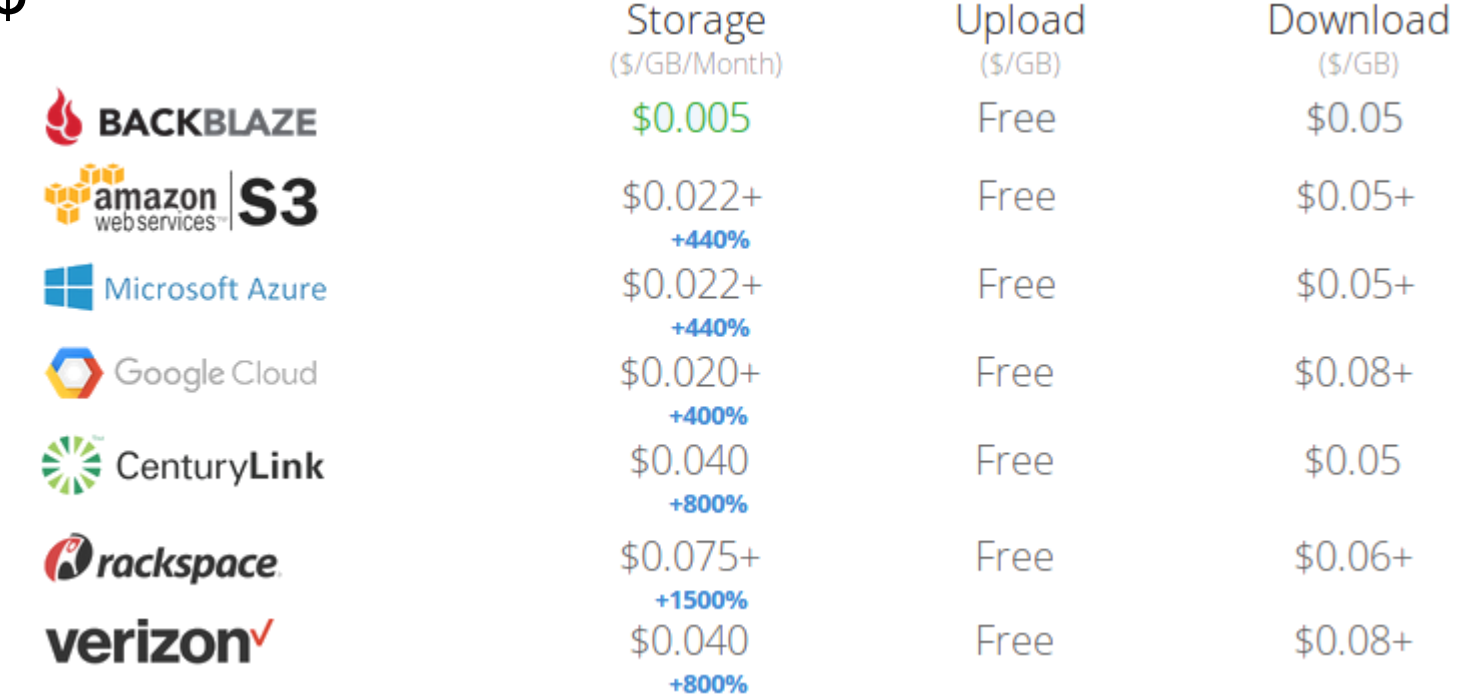

*Numbers from https://www.backblaze.com/b2/cloud-storage-providers.html*

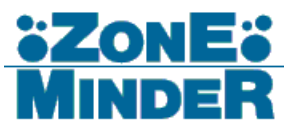

- Set up variables
	- Process ID file
	- Location of video
	- Logfile location
	- Backblaze bucket name
	- Backblaze binary location

#### /bin/bash

# Process ID file location PIDFILE="/tmp/backblaze-transfer.pid"

Path to zoneminder created media files MEDIABASEPATH="/var/cache/zoneminder/events"

f Path to media transfer logfile TRANSFERLOGPATH="\$HOME/.transferlog"

# Backblaze bucket name B2BUCKETNAME="labyrinthpdx"

Backblaze binary location B2="\$HOME/bin/b2"

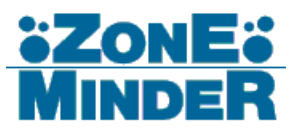

- Eliminate double running
	- Use a PID file
	- Use bash exit trapping

```
Check for process ID file
if [ -f $PIDFILE ]: then
 printf "\nScript is already running as PID 'cat $PIDFILE'\n"
  exist 0:if [ ! -f $PIDFILE ]; then
 echo $$ > $PIDFILE
 printf "\nStarting Backblaze upload\n\n"
f On exit, remove PID file
trap "rm $PIDFILE" EXIT
 Get the existing logfile
TRANSFERLOG=$(cat $TRANSFERLOGPATH)
 Copy all video events to backblaze
ROOMS=("Blitzkrieg" "Cosmos" "Inheritance" "Lobby")
```
or ROOM in \${ROOMS[\*]}

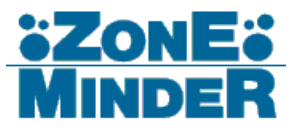

```
for FILE in 'find $MEDIABASEPATH/$ROOM*/ -type f -name \*.avi';
  EPOC = $(stat -c %Y $FILE)YEAR=$(date -d @$EPOC +"%Y")
 MONTH=$(date -d @$EPOC +"%m")
  DAY = $(data - d \oslash $EPOC + "Xd")FILENAME="$(date -d @$EPOC +"%H:%M:%S").avi"
  if [ $TRANSFERLOG == *"$FILENAME"* ]; then
   printf "File '$FILENAME' was previously uploaded, skipping\n"
   continue
  else
    echo $FILENAME >> $TRANSFERLOGPATH
  fi
  B2FILEPATH="$ROOM/$YEAR/$MONTH/$DAY/$FILENAME"
  B2FILELIST=$($B2 list file names $B2BUCKETNAME $B2FILEPATH | grep $FILENAME)
  if [ -n "$B2FILELIST" ]; then
   printf "File '$FILENAME' already uploaded to $ROOM folder, skipping\n"
    continue
  fi
  if \lceil -z \rceil "$B2FILELIST" ]; then
   SUCCESS=$($B2 upload_file $B2BUCKETNAME $FILE $B2FILEPATH | grep fileId)
    if [ -n "$SUCCESS" ]; then
     printf "File '$FILENAME' successfully uploaded to $ROOM folder\n"
done
ine.
```
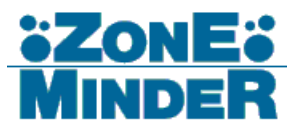

- Iterate through rooms
	- Locate all .avi files
	- Build filename based on video modification date

```
for ROOM in ${ROOMS[*1}
1n.
 for FILE in `find $MEDIABASEPATH/$ROOM*/ -type f -name \*.avi`;
 -do.
   EPOC=$(stat -c %Y $FILE)
   YEAR=$(date -d @$EPOC +"%Y")
   MONTH = $(date -d @$EPOC + "Xm")DAY=$(date -d @$EPOC +"%d")
   FILENAME="$(date -d @$EPOC +"%H:%M:%S").avi"
```
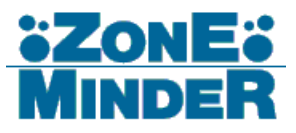

- Double verify before uploading
	- Check local logfile first
	- Query Backblaze second

```
$TRANSFERLOG == *"$FILENAME"* ]]; then
  printf "File '$FILENAME' was previously uploaded, skipping\n"
  continue
وكأم
  echo $FILENAME >> $TRANSFERLOGPATH
 fi
B2FILEPATH="$ROOM/$YEAR/$MONTH/$DAY/$FILENAME"
B2FILELIST=$($B2 list_file_names $B2BUCKETNAME $B2FILEPATH | grep $FILENAME)
if [ -n "$B2FILELIST" ]; then
  printf "File '$FILENAME' already uploaded to $ROOM folder, skipping\n"
  continue
```
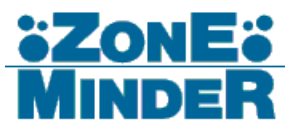

- Upload and verify
	- Log upload errors

```
if [ -z "$B2FILELIST" ]; then
 RAWUPLOAD=$($B2 upload_file $B2BUCKETNAME $FILE $B2FILEPATH)
 SUCCESS=$( echo $RAWUPLOAD | grep fileId)
 if [ -n "$SUCCESS" ]; then
  printf "File '$FILENAME' successfully uploaded to $ROOM folder\n"
 else
  printf "'date +"%Y-%m-%d_%H:%M:%S"' File '$FILENAME' successfully uploaded to $ROOM folder\n" | tee $ERRORLOGPATH
  printf $RAWUPLOAD | tee $ERRORLOGPATH
 fi
```
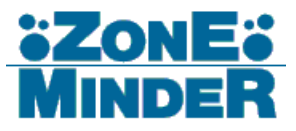

- Future improvements
	- Better logging
		- File Ids
		- Upload times
	- Log rotation
	- Video merging for clustered events
	- Recording schedule based on calendar

#### Future Additions

- Physical Security Features
	- Locking server cabinet
	- Intruder alarm
- Electronic Security Features
	- Two factor authentication
	- Hard Drive Encryption
	- Intermediary upload server
	- Disable destructive commands
	- SELinux permissions

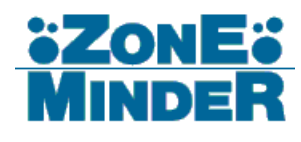

#### Q&A

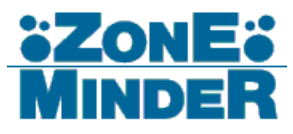

- Questions?
- Comments?
- Random Rhyming Remarks?